# **Check Resource**

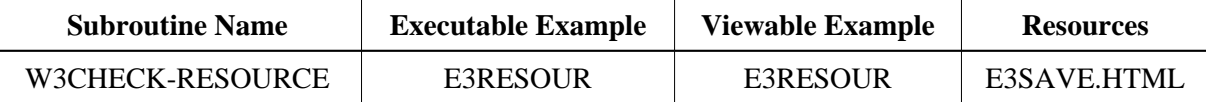

#### **Description**

Check if a read a resource file exists at the given library. With the create flag, a new empty resource can be created if one does not already exist. If no library is specified, use the current library.

## **Parameters**

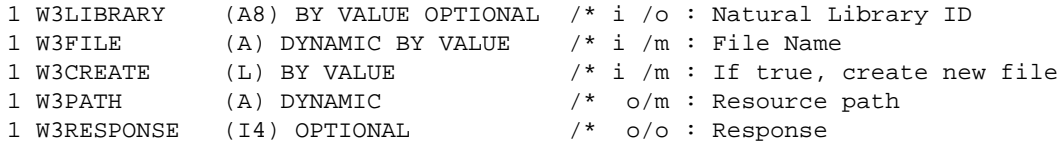

If the W3RESPONSE parameter is not specified, the Web Interface error processing is triggered if an error occurs. If the W3RESPONSE parameter is specified, the parameter contains the Natural message number if an error occurred, or zero on success.

## **How To Invoke**

PERFORM W3CHECK-RESOURCE W3LIBRARY W3FILE W3CREATE W3PATH PERFORM W3CHECK-RESOURCE " " 'test.html" TRUE W3PATH PERFORM W3CHECK-RESOURCE 1x 'test.html" TRUE W3PATH PERFORM W3CHECK-RESOURCE W3LIBRARY W3FILE W3CREATE W3PATH W3RESOURCE

#### **Restriction:**

Check Resource is only available on Natural for Windows, OpenVMS and UNIX supporting non-natural files/resources.